# *BOA: Branches and Binary Operators*

**Branches and Binary Operato** 

Next, lets add

- Branches (if -expressions)
- Binary Operators ( + , -, etc.)

In the process of doing so, we will learn about

- **Intermediate Forms**
- **Normalization**

# *Branches*

Lets start first with branches (conditionals).

We will stick to our recipe of:

**if** sub(1): 22 **else**:  $sub1(0)$ 

• Since sub(1) *is* 0 we evaluate the "else" case to get -1

- 1. Build intuition with **examples**,
- 2. Model problem with **types**,
- 3. Implement with **type-transforming-functions**,
- 4. Validate with **tests**.

# *Examples*

First, lets look at some examples of what we mean by branches.

• For now, lets treat 0 as "false" and non-zero as "true"

# *Example: If1*

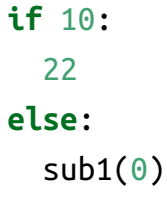

*Comparisons* cmp a1, a2 - one eau be mem

Since 10 is *not* 0 we evaluate the "then" case to get 22

# *Example: If2*

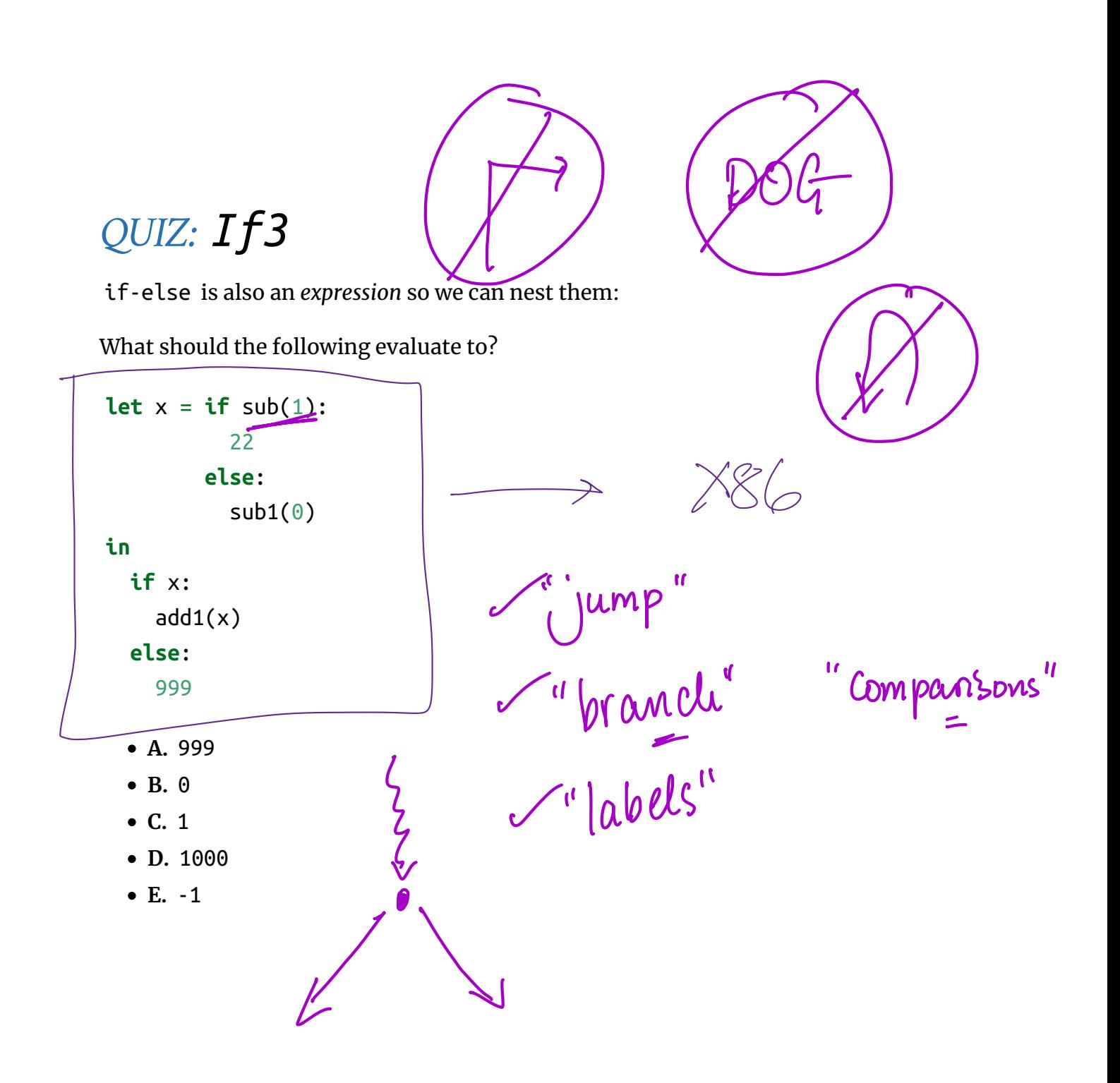

# *Control Flow in Assembly*

To compile branches, we will use **labels**, **comparisons** and **jumps**

- $\circ$  At which we will evaluate eElse,
- Ending with a special "IfExit" label.
- 4. (Otherwise) continue to evaluate eTrue
	- And then jump (unconditionally) to the "IfExit" label.

#### *Labels*

our\_code\_label:

...

Labels are *"landmarks"*

- from which execution (control-flow) can be *started*, or
- to which it can be *diverted*

- Perform a (numeric) **comparison** between the values a1 and a2 , and
- Store the result in a special **processor flag**

#### *Jumps*

jmp LABEL # jump unconditionally (i.e. always) je LABEL # jump if previous comparison result was EQUAL  $j$ ne LABEL  $\parallel$  # jump if previous comparison result was NOT-EQUAL

Use the result of the flag set by the *most recent* cmp

To *continue execution* from the given LABEL

# *QUIZ*

Which of the following is a valid x86 encoding of

QUIZ: Compiling if-else

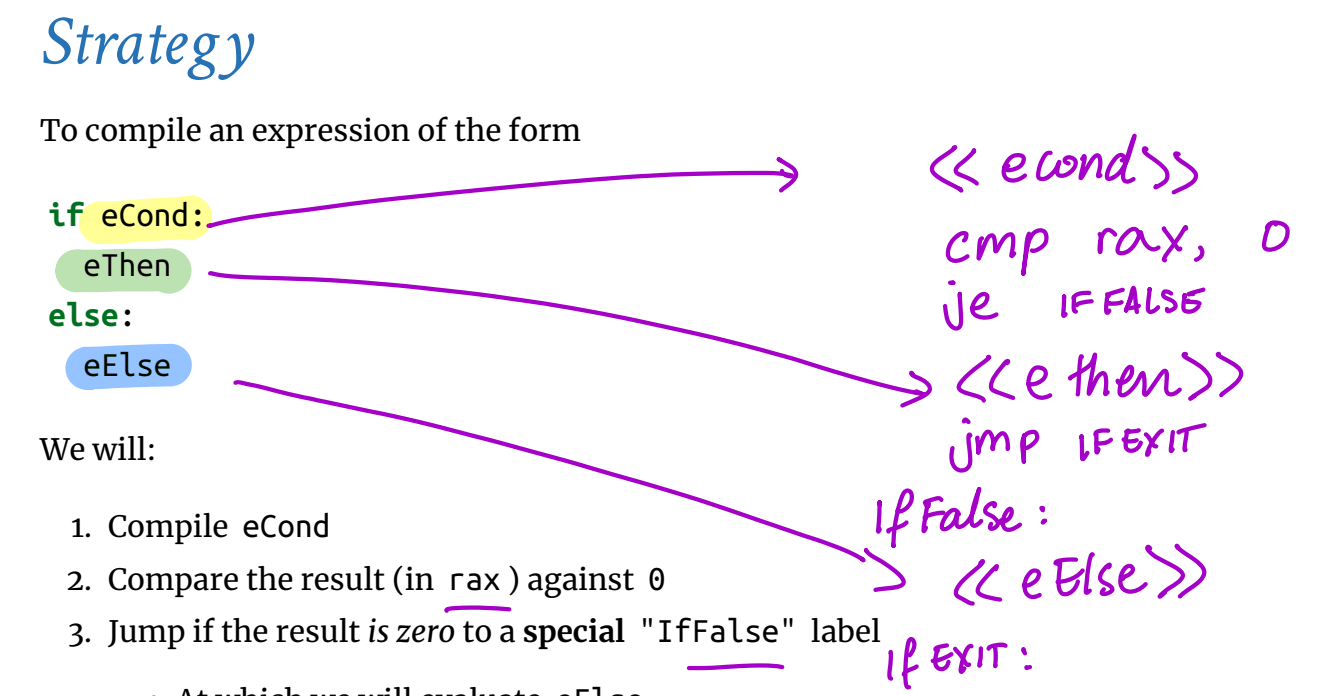

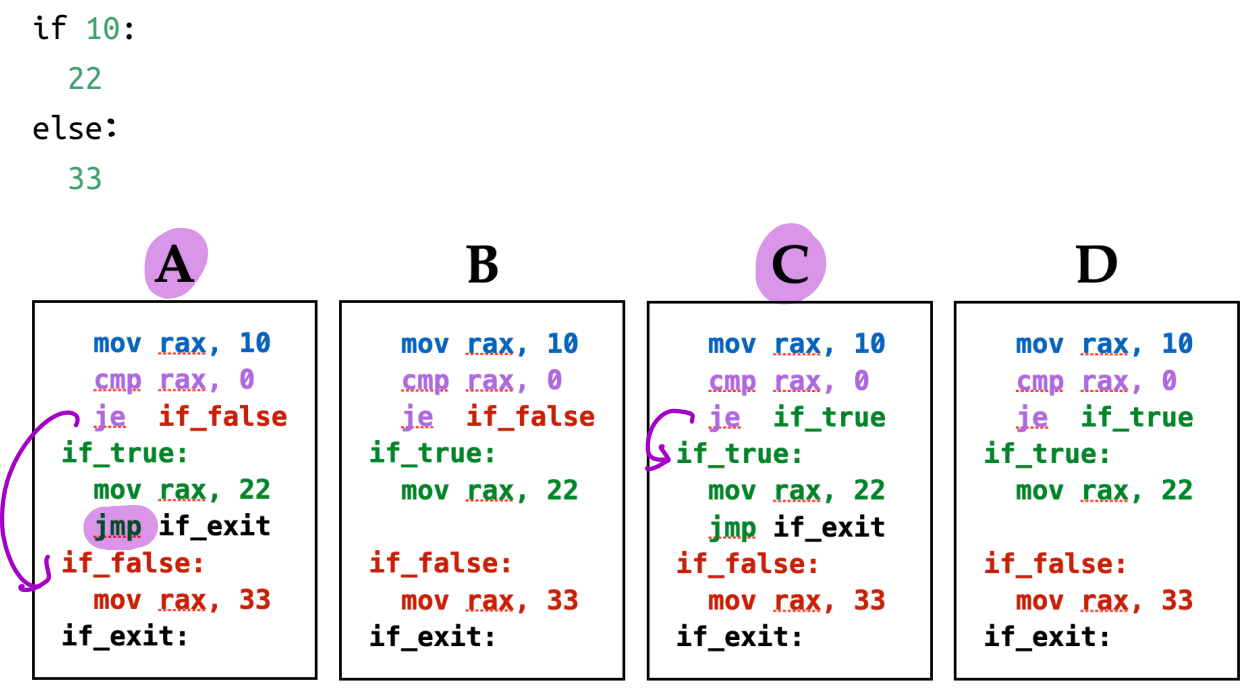

# *Example: If-Expressions to Asm*

Lets see how our strategy works by example:

#### *Example: if1*

Example: if1

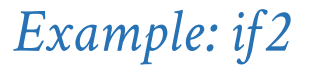

Example: if2

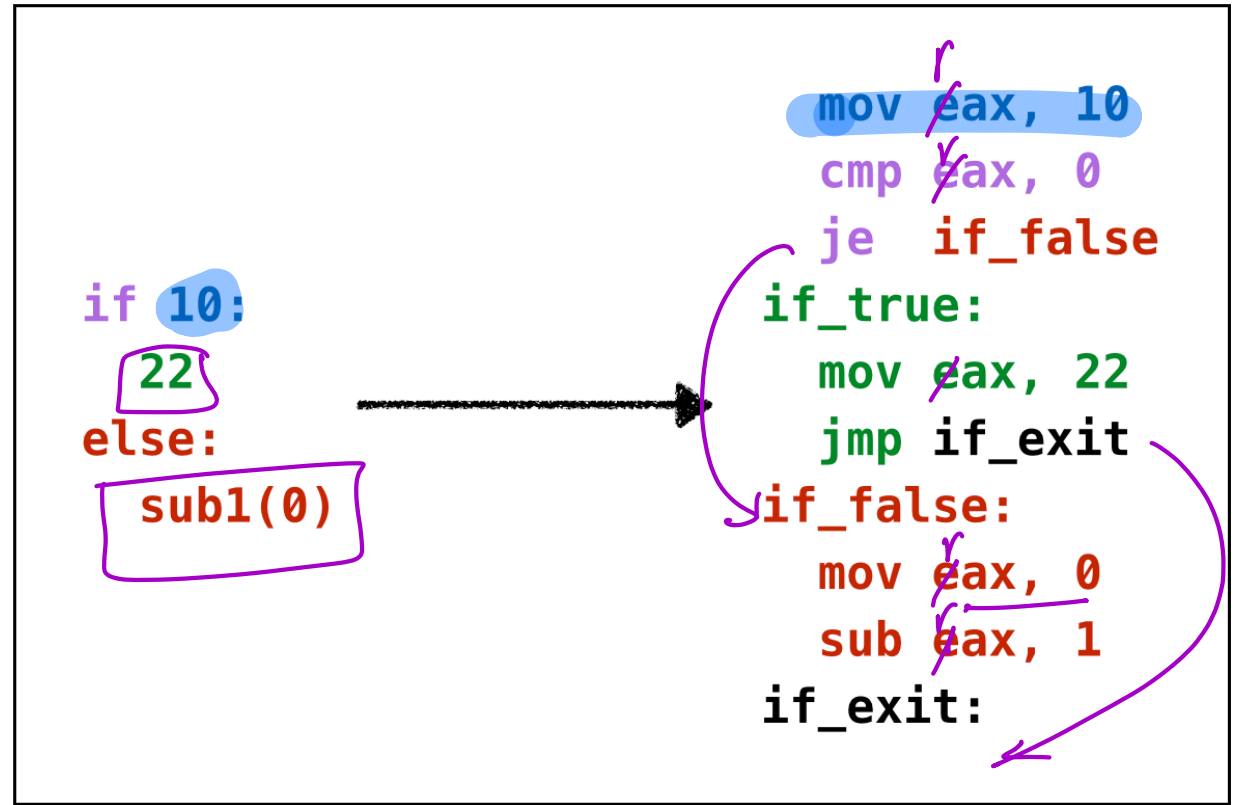

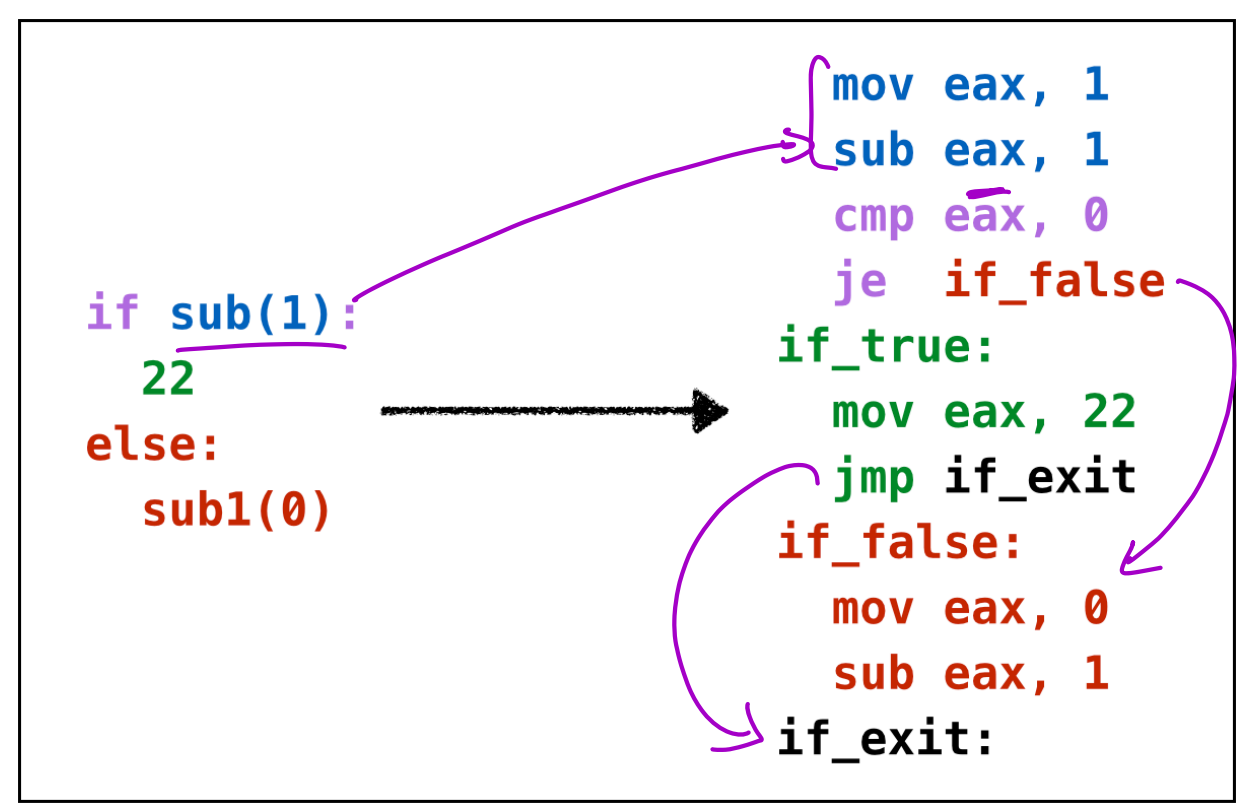

Oops, **cannot reuse labels** across if-expressions!

Can't use same label in two places (invalid assembly)

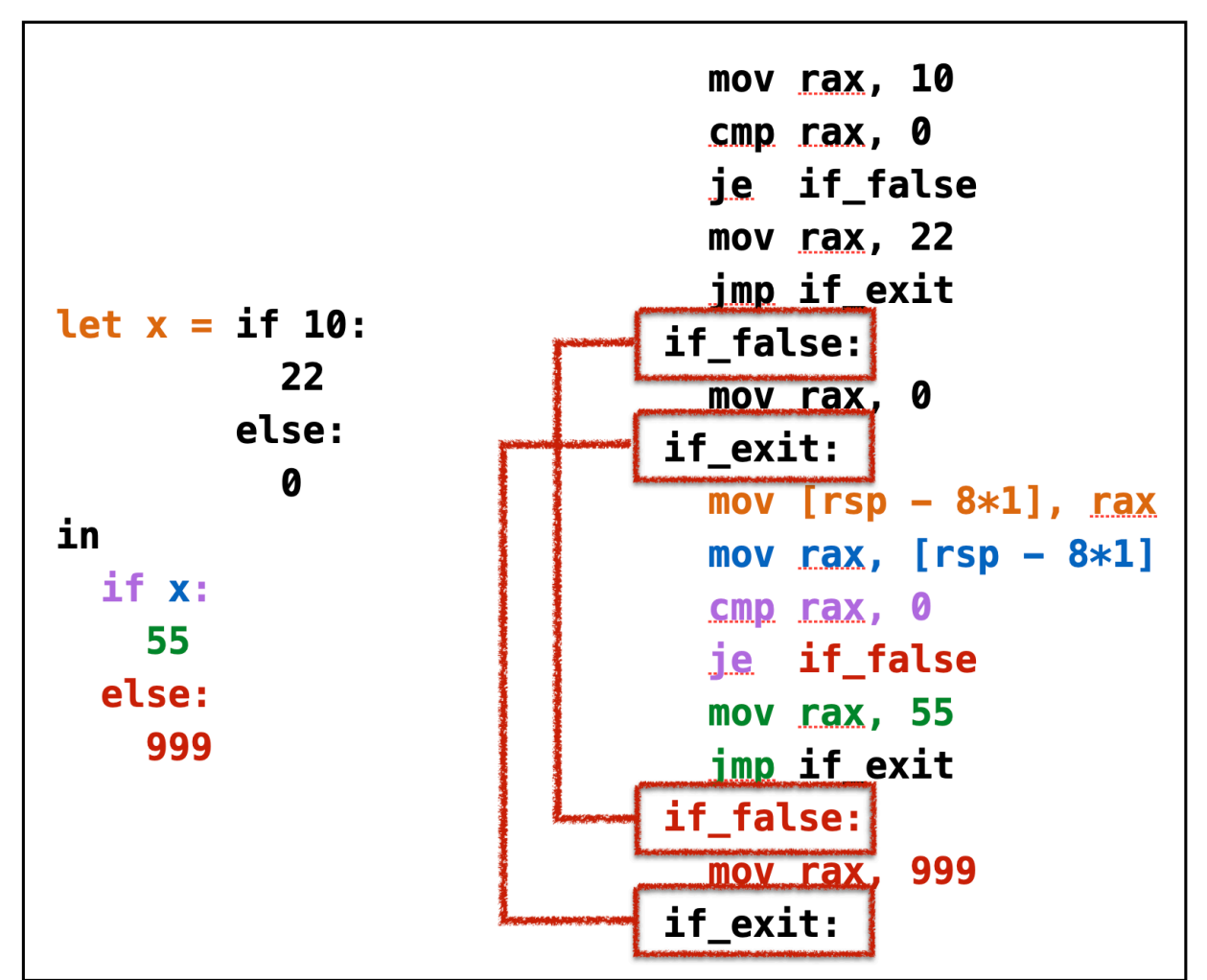

Example: if3 wrong

Oops, need **distinct labels** for each branch!

Require **distinct tags** for each if-else expression

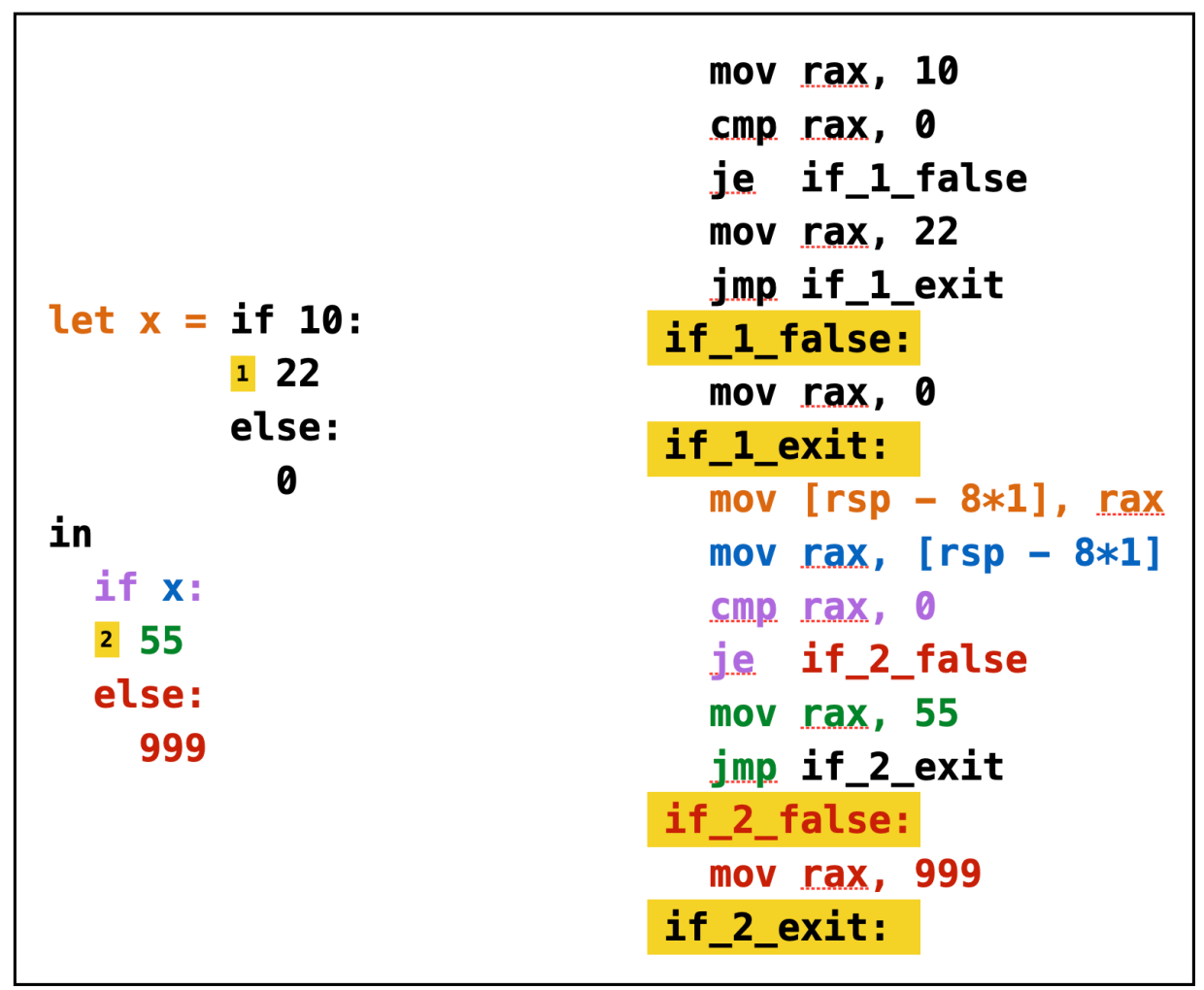

Example: if3 tagged

# *Types: Source*

Lets modify the *Source Expression* to add if-else expressions

- We can have *different types* of tags
- e.g. Source-Position information for error messages

```
data Expr a
  = Number Int a
  | Add1 (Expr a) a
  | Sub1 (Expr a) a
  | Let Id (Expr a) (Expr a) a
  | Var Id a
  | If (Expr a) (Expr a) (Expr a) a
```
**Polymorphic tags** of type a for each sub-expression

Lets define a name for Tag (just integers).

```
type Tag = Int
```
We will now use:

```
type BareE = Expr () -- AST after parsing
type TagE = Expr Tag -- AST with distinct tags
```
*Transforms: Tag*  $\frac{1}{2}$ 

The key work is done by  $\sqrt{\text{dofag}}\,i$  e

# *Types: Assembly*

Now, lets extend the *Assembly* with labels, comparisons and jumps:

```
data Label
  = BranchFalse Tag
   | BranchExit Tag
data Instruction
 = ...
   | ICmp Arg Arg -- Compare two arguments
   | ILabel Label -- Create a label
   | IJmp Label -- Jump always
   | IJe Label -- Jump if equal
```
#### | IJne Label *-- Jump if not-equal*

### *Transforms*

- Calling doTag with the initial counter (e.g. 0 ),
- Throwing away the final counter.

We can't expect *programmer* to put in tags (yuck.)

tag :: BareE -> TagE tag  $e = e'$  where  $($ ,  $e'$  $) =$  doTag  $0 e$ 

Lets squeeze in a tagging transform into our pipeline

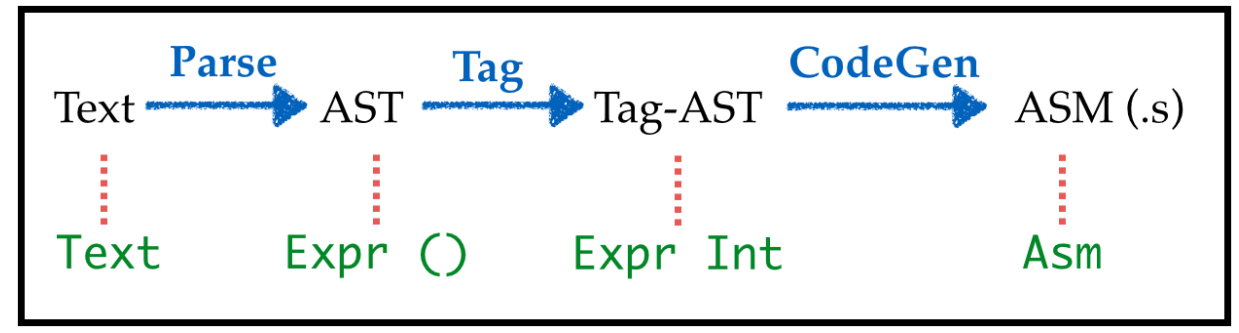

Adding Tagging to the Compiler Pipeline

#### *Transforms: Parse*

Just as before, but now puts a dummy () into each position

```
λ> let parseStr s = fmap (const ()) (parse "" s)
\lambda> let e = parseStr "if 1: 22 else: 33"
λ> e
If (Number 1 ()) (Number 22 ()) (Number 33 ()) ()
λ> label e
If (Number 1 ((),0)) (Number 22 ((),1)) (Number 33 ((),2)) ((),3)
```
*Binary Operations*  $e_1 + e_2$ 

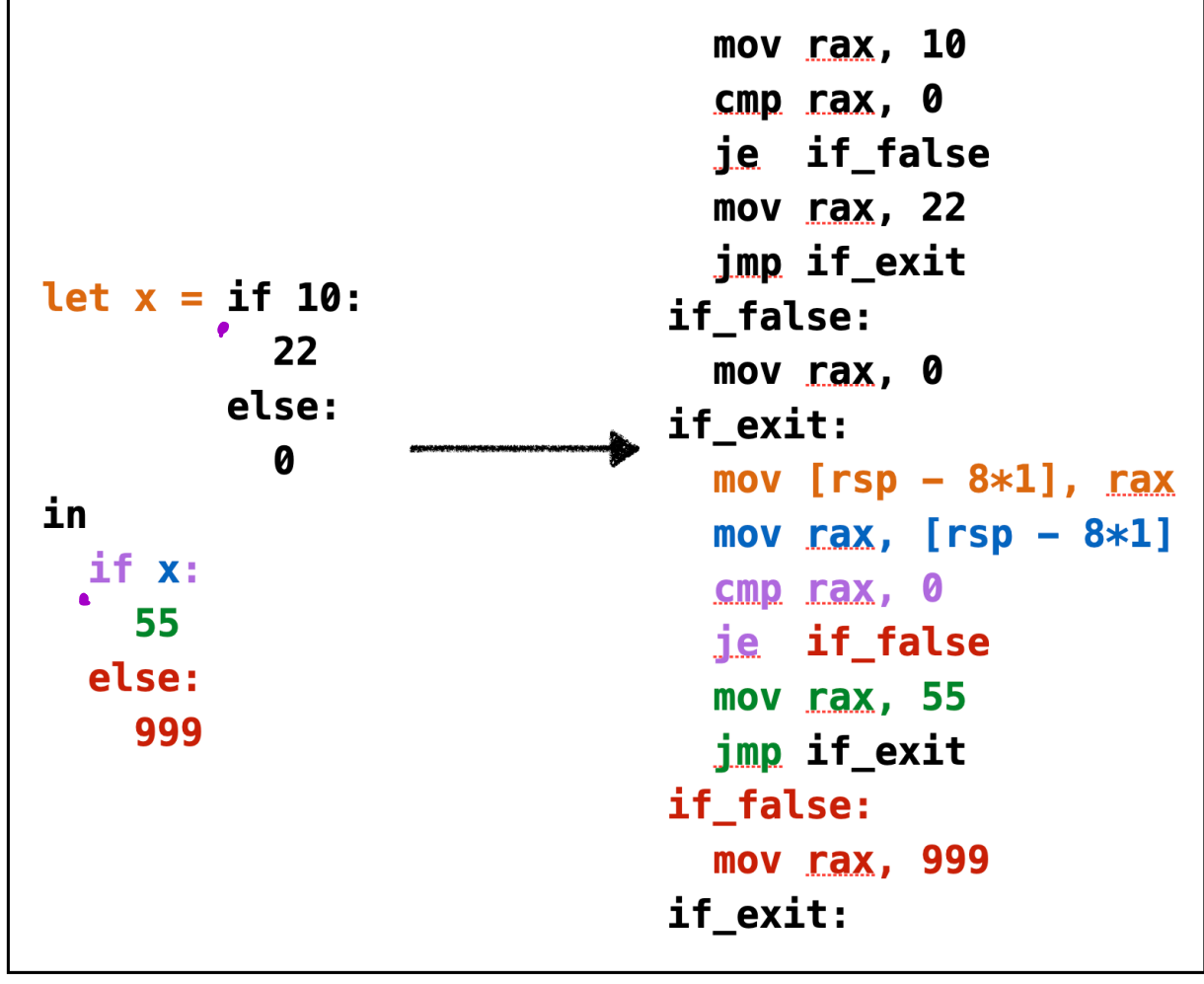

Example: if3

1. Recursively walk over the BareE named e starting tagging at counter i 2. Return a pair (i', e') of *updated counter* i' and tagged expression e'

5 if <sup>10</sup> add1 (20)<br>
else :<br>
49 Num ber : Add1 (2) Mumber (3)  $1D$  international 49 20

# *QUIZ*

We can now tag the whole program by

#### *Transforms: Code Generation*

Now that we have the tags we lets implement our compilation strategy

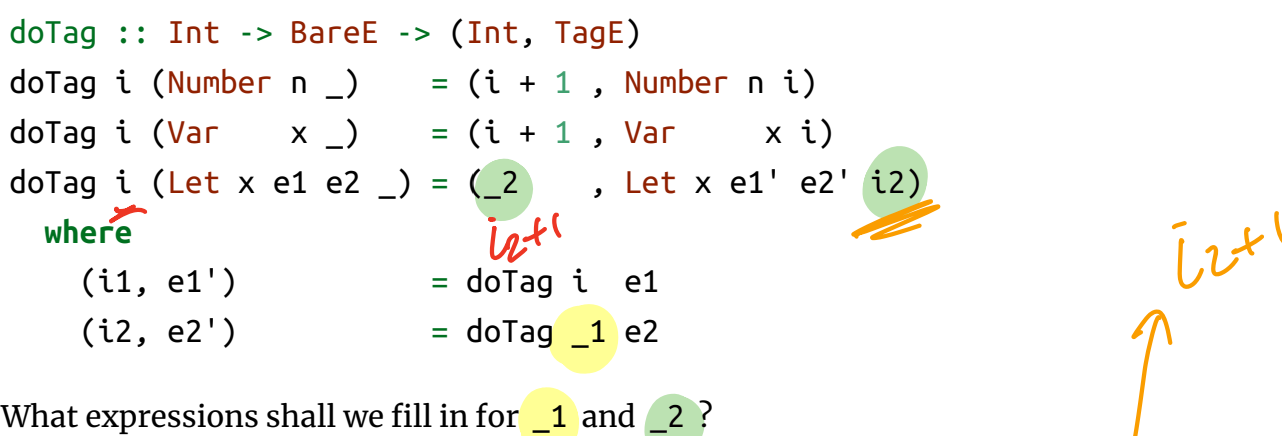

What expressions shall we fill in for  $\begin{pmatrix} 1 \\ 2 \end{pmatrix}$  and  $\begin{pmatrix} 2 \\ 2 \end{pmatrix}$ 

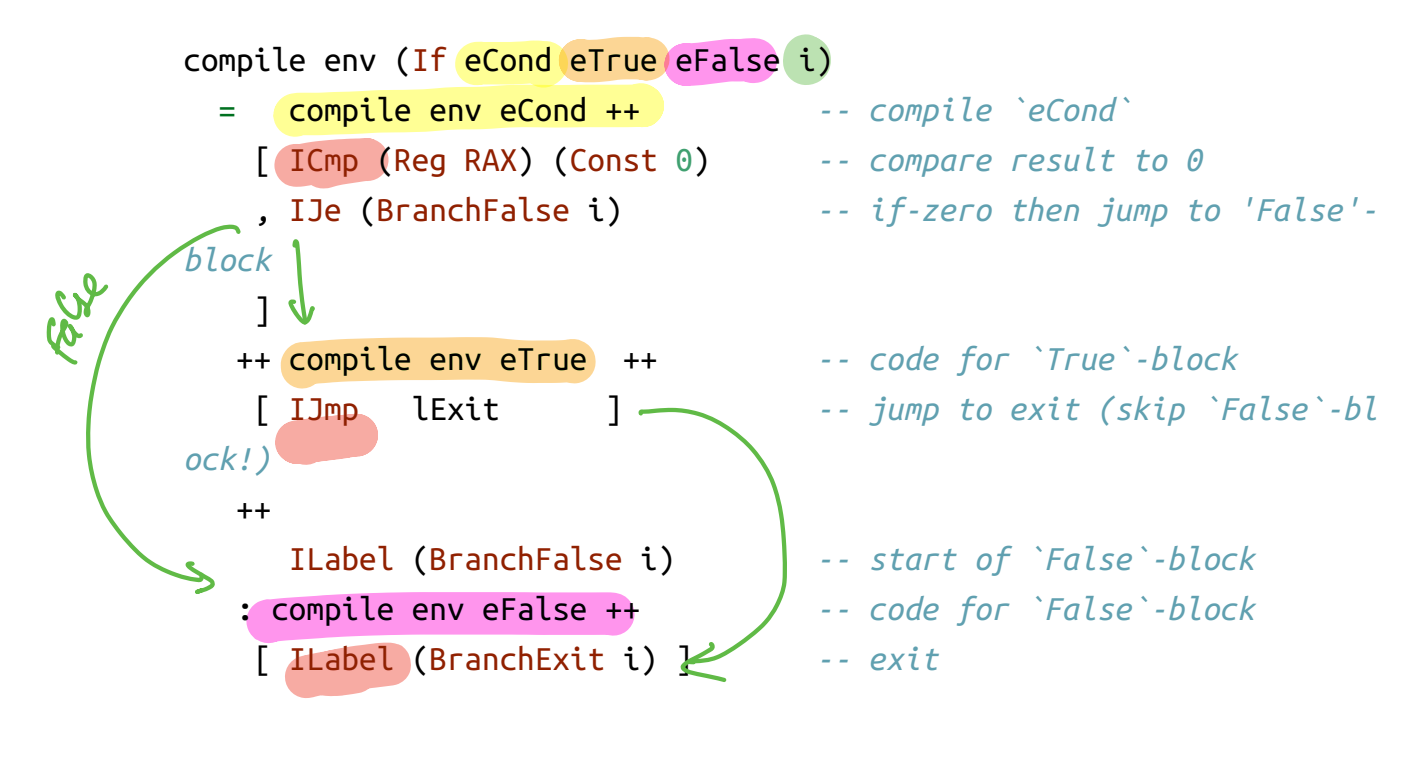

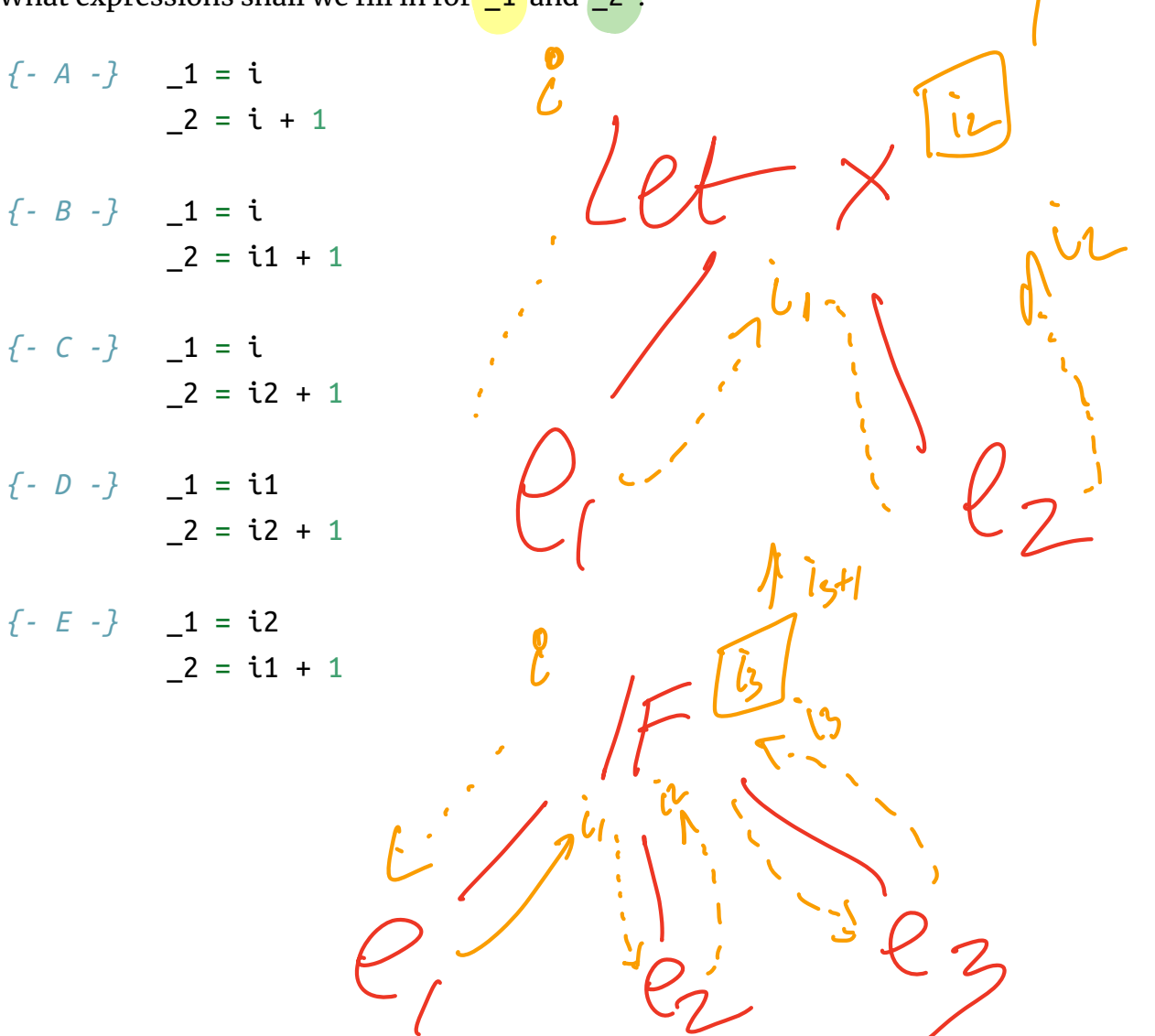

### *Recap: Branches*

- Tag each sub-expression,
- Use tag to generate control-flow labels implementing branch.

**Lesson:** Tagged program representation simplifies compilation…

Next: another example of how intermediate representations help.

#### You know the drill.

- 1. Build intuition with **examples**,
- 2. Model problem with **types**,
- 3. Implement with **type-transforming-functions**,
- 4. Validate with **tests**.

# *Compiling Binary Operations*

Lets look at some expressions and figure out how they would get compiled.

• Recall: We want the result to be in rax after the instructions finish.

### *QUIZ*

What is the assembly corresponding to  $\boxed{33}$  - 10 ?

- Move x (from stack) into rax,
- Add n to rax .

# *Example: Bin1*

- Move x (from stack) into rax,
- Add n to rax .

Lets start with some easy ones. The source:

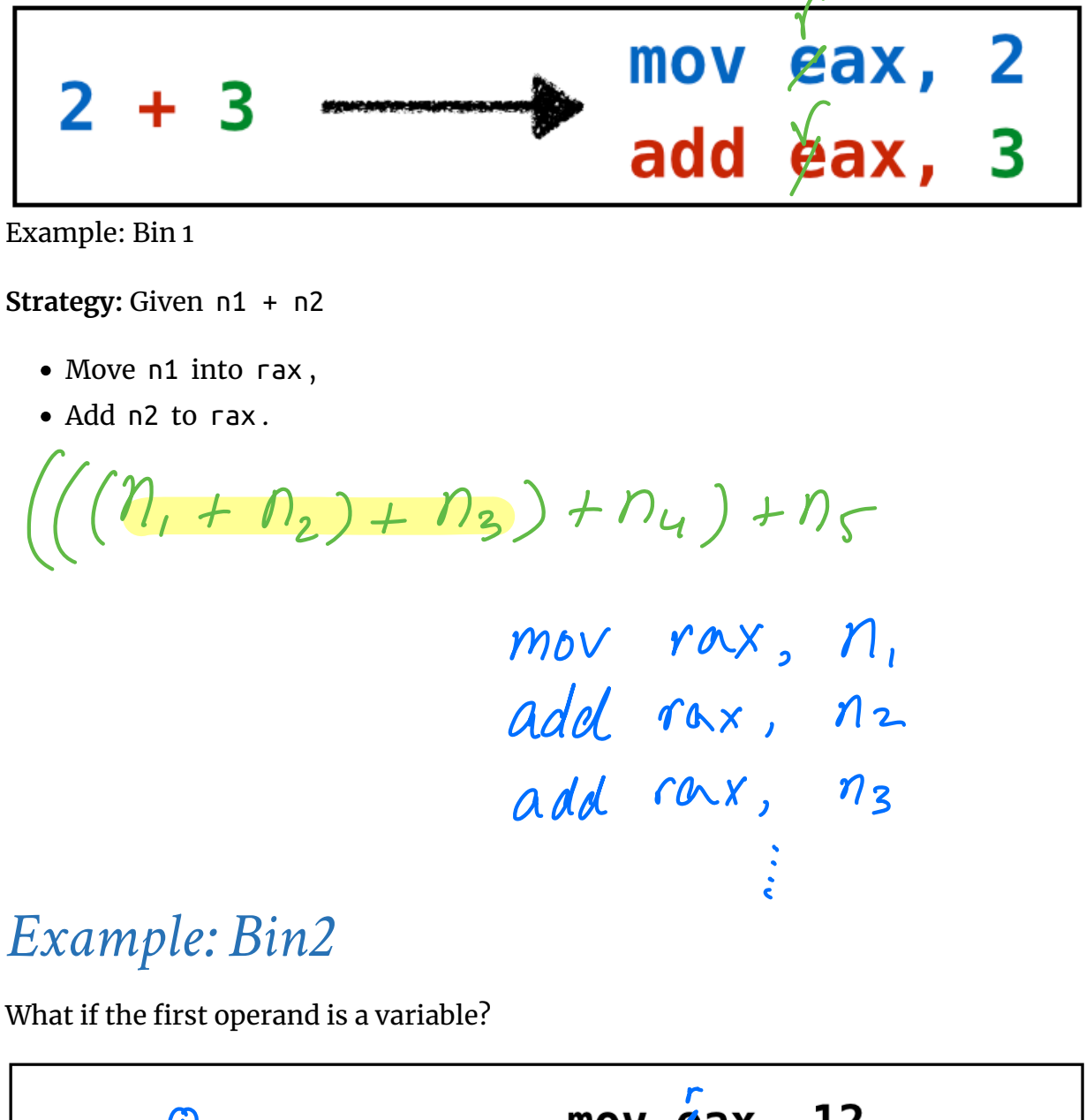

Example: Bin 2

Simple, just copy the variable off the stack into rax

**Strategy:** Given x + n

# *Example: Bin3*

Same thing works if the second operand is a variable.

 $\ddot{\cdot}$ 

### *QUIZ*

What is the assembly corresponding to  $(10 + 20) * 30$ ?

Why were  $1 + 2$  and  $x + y$  so easy to compile but  $(1 + 2) * (3 + 4)$  not? As 1 and x are **immediate expressions**: their values don't require any computation!

#### *Second Operand is Constant*

*Idea: How about use another register for 3 + 4?*

But then what about  $(1 + 2) * (3 + 4) * (5 + 6)$ ?

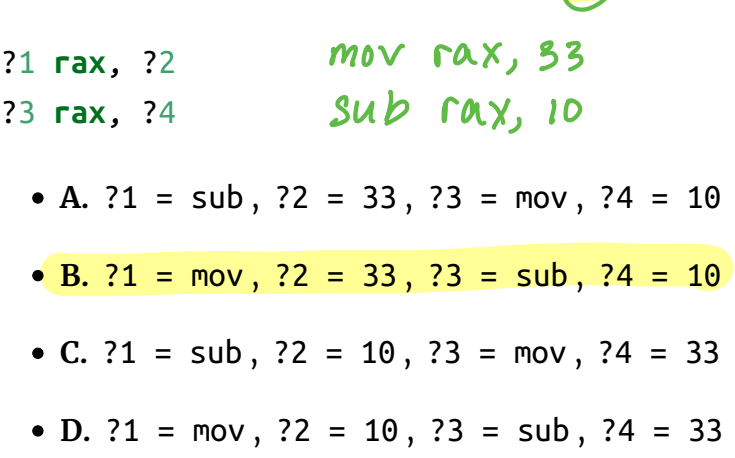

In general, may need to *save* more sub-expressions than we have registers. **Question:**

Why are  $1 + 2$  and  $x + y$  so easy to compile but  $(1 + 2) * (3 + 4)$  not?

### *Idea: Immediate Expressions*

- Either a **constant**, or,
- **variable** whose value is on the stack.

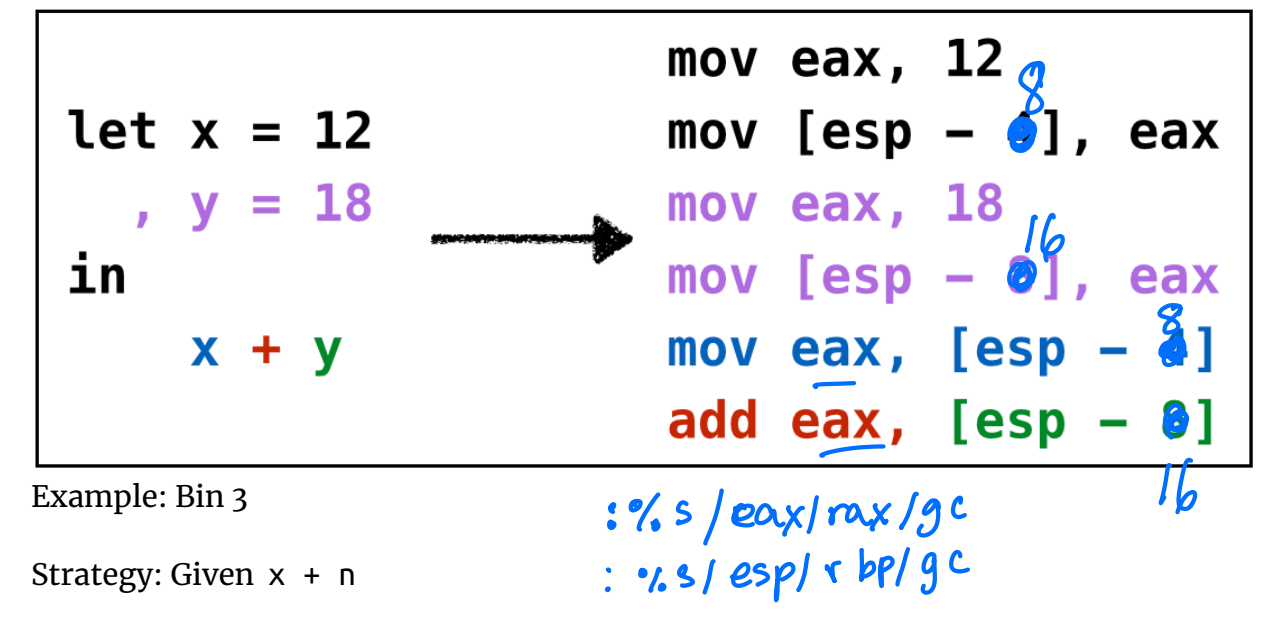

### *Idea: Administrative Normal Form (ANF)*

An expression is in **Administrative Normal Form (ANF)**

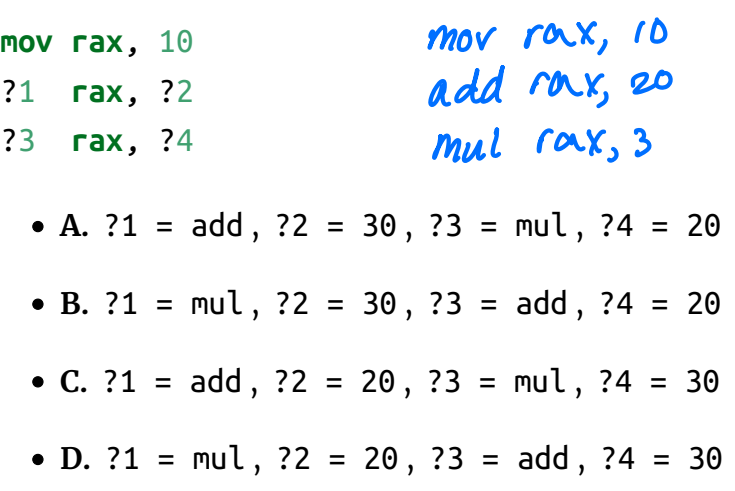

*ANF means all primitive operations have immediate arguments.*

**Primitive Operations:** Those whose values we *need* for computation to proceed.

 $\bullet$  v1 + v2  $\bullet$  v1 - v2

 $\bullet$  v1 \* v2

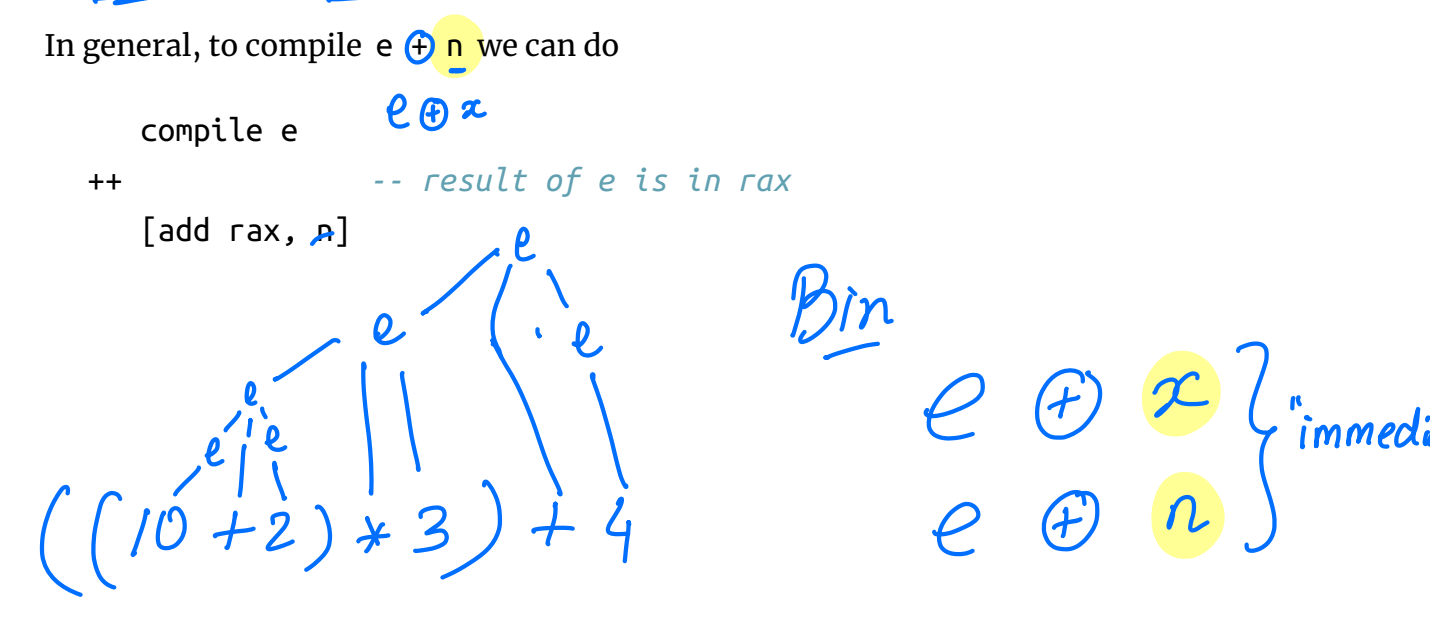

 $e \text{ } \varepsilon$ 

# *QUIZ*

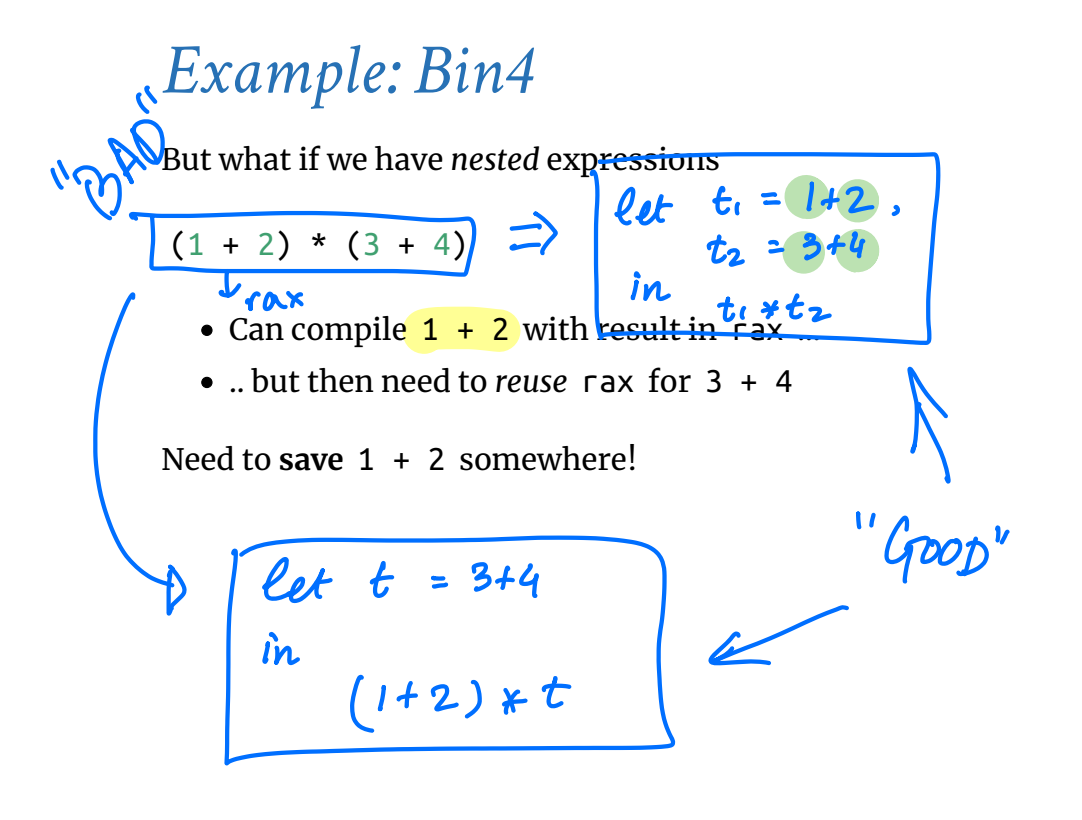

*ANF means all primitive operations have immediate arguments.*

Is the following expression in ANF?

 $(1 + 2)$  \*  $(4 - 3)$ 

**A.** Yes, its ANF.

**B.** Nope, its not, because of +

**C.** Nope, its not, because of \*

**D.** Nope, its not, because of -

**E.** Huh, WTF is ANF?

### *Conversion to ANF*

So, the below is *not* in ANF as \* has **non-immediate** arguments

 $(1 + 2) * (4 - 3)$ 

However, note the following variant *is* in ANF

**let**  $t1 = 1 + 2$ ,  $t2^{\frac{4}{5}} = 4 - 3$ **in**  $(t1)$ \* t2  $\frac{1}{\sqrt{1}}$ <br> $\frac{1}{\sqrt{1}}$ <br> $\frac{1}{\sqrt{1}}$ 

How can we compile the above code?

*; TODO in class*

 $V_1 * V_2$ 

mov rax,  $1$ add rax, 2  $mov$  (rbp-8],  $r$  $m$ <sup>\*</sup> t2<br>can we compile the above code?  $sub$   $\pi$  $x$ , 3 mov [1bp-16], rax

# *Binary Operations: Strategy*

We can convert *any* expression to ANF

By adding "temporary" variables for sub-expressions

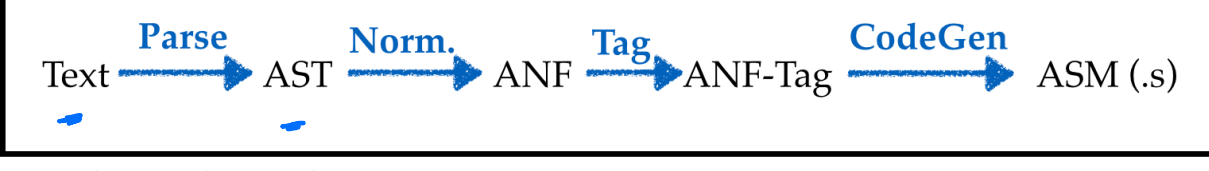

Compiler Pipeline with ANF

- **Step 1:** Compiling ANF into Assembly
- **Step 2:** Converting Expressions into ANF

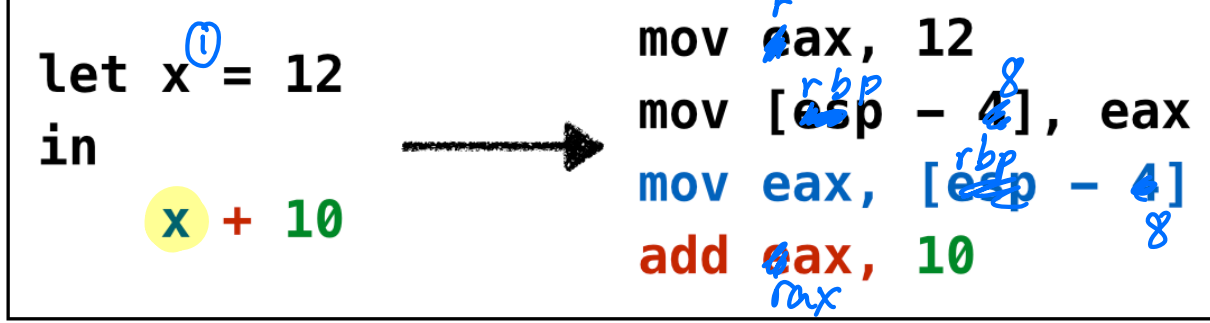

$$
\begin{array}{ll}\n\mathbf{x}_1 + \mathbf{x}_2 + \mathbf{x}_3 + \cdots \\
\hline\n\text{mov} & \text{rax}, & \text{[} \text{RBP} - 8 * 1]\n\end{array}
$$
\nadd  $\text{rax}, \text{[} \text{RBP} - 8 * 2\text{]}$ \nadd  $\text{rax}, \text{[} \text{RBP} - 8 * 3\text{]}$ 

Mai ray rbp <sup>163</sup>

 $is$  ANF  $\therefore$   $EXPr$   $\rightarrow$   $Bobl$ is  $lmm :: t$  xpr  $\Rightarrow$  Bool

# *Types: Source*

Lets add binary primitive operators

**data** Prim2 = Plus | Minus | Times

and use them to extend the source language:

**data** Expr a  $=$  ... | Prim2 Prim2 (Expr a) (Expr a) a

So, for example, 2 + 3 would be parsed as:

Prim2 Plus (Number 2 ()) (Number 3 ()) ()

# *Types: Assembly*

```
isImm :: Expr a -> Bool
isImm (Number \angle ) = True
isImm (Var \qquad \qquad - ) = True
isImm = False
```
Need to add X86 instructions for primitive arithmetic:

**data** Instruction  $=$  ... | IAdd Arg Arg | ISub Arg Arg | IMul Arg Arg

# *Types: ANF*

We *can* define a separate type for ANF (try it!)

… but …

```
isAnf :: Expr a -> Bool
isAnf (Number <math>\_</math> ) = TrueisAnf (Var \t -1) = TrueisAnf (Prim2 _ e1 e2 _ ) = 1isAnf (If e1 e2 e3 -) = 2isAnf (Let x e1 e2 ) = 3
```
What should we fill in for  $\frac{1}{2}$ ?

*super tedious* as it requires duplicating a bunch of code.

Instead, lets write a *function* that describes **immediate expressions**

We can now think of **immediate** expressions as:

 $type$  ImmExpr =  ${e:Expr \mid isImm e == True}$ 

The *subset* of Expr *such that* isImm returns True

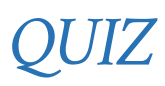

Similarly, lets write a function that describes **ANF** expressions

*ANF means all primitive operations have immediate arguments.*

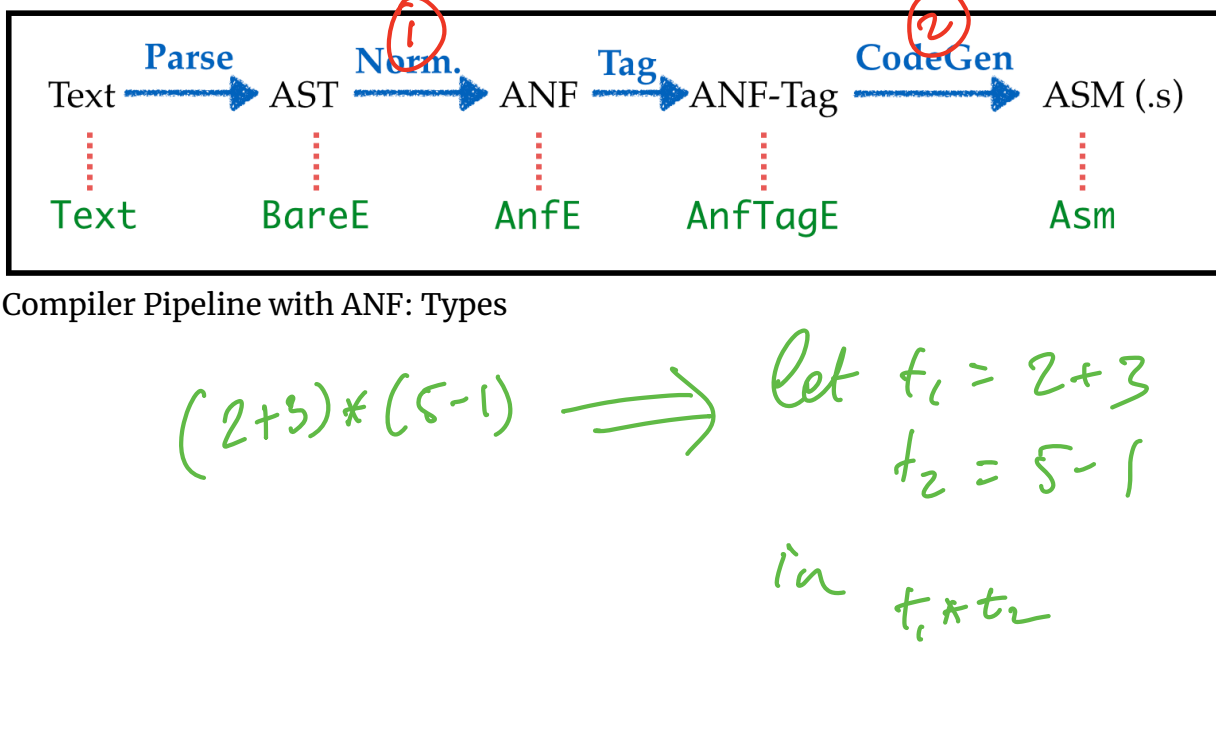

```
{- A -} isAnf e1
{- B -} isAnf e2
{- C -} isAnf e1 && isAnf e2
{- D -} isImm e1 && isImm e2
{- E -} isImm e2
```
#### *QUIZ*

Similarly, lets write a function that describes **ANF** expressions

```
prim2 :: Prim2 -> Arg -> Arg -> Instruction
prim2 Plus = IAdd
prim2 Minus = ISub
prim2 Times = IMul
```
*ANF means all primitive operations have immediate arguments.*

```
isAnf :: Expr a -> Bool
isAnf (Number <math>\_</math> ) = TrueisAnf (Var \t - ) = TrueisAnf (Prim1 e1) = isAnf e1isAnf (Prim2 = e1 e2) = isImm e1 88 isImm e2isAnf (If e1 e2 e3 ) = \mathcal{A} \mathcal{B} \mathcal{M} \mathcal{C}, && isANF e2 && isANF e3
isAnf (Let x e1 e2 \bigcup = isANF e1 && isANF e2
What should we fill in for \sqrt{2}?
{- A -} isAnf e1
\left\{ -B -\frac{1}{2} \text{ is } \text{Imm e1} \right\} ( but \beta also works)
{- C -} True
{- D -} False
We can now think of ANF expressions as:
type AnfExpr = {e:Expr | isAnf e == True}The subset of Expr such that isAnf returns True
```
Use the above function to **test** our ANF conversion.

*Types & Strategy* Writing the type aliases:

**type** BareE = Expr ()

**type** AnfTagE = Expr Tag *-- such that isAnf is True* **type** ImmTagE = Expr Tag *-- such that isImm is True*

we get the overall pipeline:

*Transforms: Compiling AnfTagE to Asm*

Parse Norm. Tag AnfTagE CodeGen Asm Text.

Compiler Pipeline: ANF to ASM

The compilation from ANF is easy, lets recall our examples and strategy: Strategy: Given v1 + v2 (where v1 and v2 are **immediate expressions**)

```
• Move v1 into rax,
 • Add v2 to rax.
compile :: Env -> TagE -> Asm
compile env (Prim2 o v1 v2)
  = [ IMov (Reg RAX) (immArg env v1)
     , (prim2 o) (Reg RAX) (immArg env v2)
    \mathbf{I}
```
where we have a helper to find the Asm variant of a Prim2 operation

and another to convert an *immediate expression* to an x86 argument:

**type** AnfE = Expr () *-- such that isAnf is True*  $e_1$   $e_2$ I

 $\gamma, \gamma, \nu$  $\int \frac{1}{1 + \pi}$  0, 1, 2,

```
immArg :: Env -> ImmTag -> Arg
immArg (Number n ) = Const n
immArg env (Var x ) = RegOffset RBP i where
   i = fromMaybe err (lookup x env)
    err = error (printf "Error: '%s' is unbound" x)
```
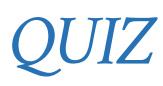

Which of the below are in ANF ?

```
{- 1 -} 2 + 3 + 4
{- 2 -} let x = 12 in
          x + 1{- 3 -} let x = 12
          , y = x + 6
         in
          x + y{- 4 -} let x = 12
          , y = 18, t = x + y + 1 in
           if t: 7 else: 9
 A. 1, 2, 3, 4
 • B. 1, 2, 3
 C. 2, 3, 4
 D. 1, 2
```
**E.** 2, 3

# *Transforms: Compiling Bare to Anf*

# *A-Normalization*

We can fill in the base cases easily

 $anf$  (Number n) = Number n anf  $(Var x) = Var x$ 

Next lets focus on **A-Normalization** i.e. transforming expressions into ANF un a

Interesting cases are the binary operations

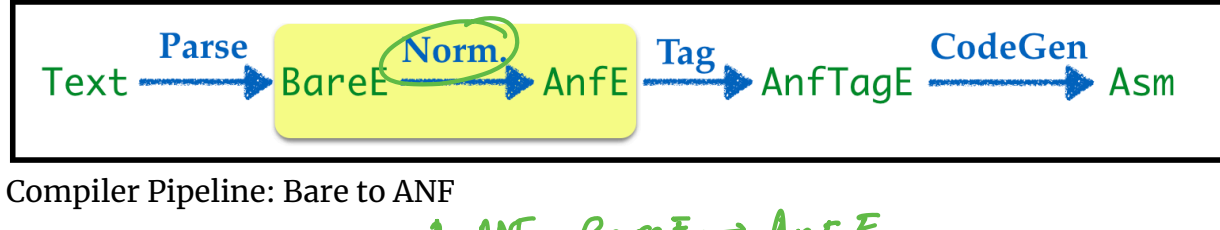

 $make$ ANF: Bare $E \rightarrow AnFE$ 

### *Example: Anf-2*

Left operand is not internally immediate

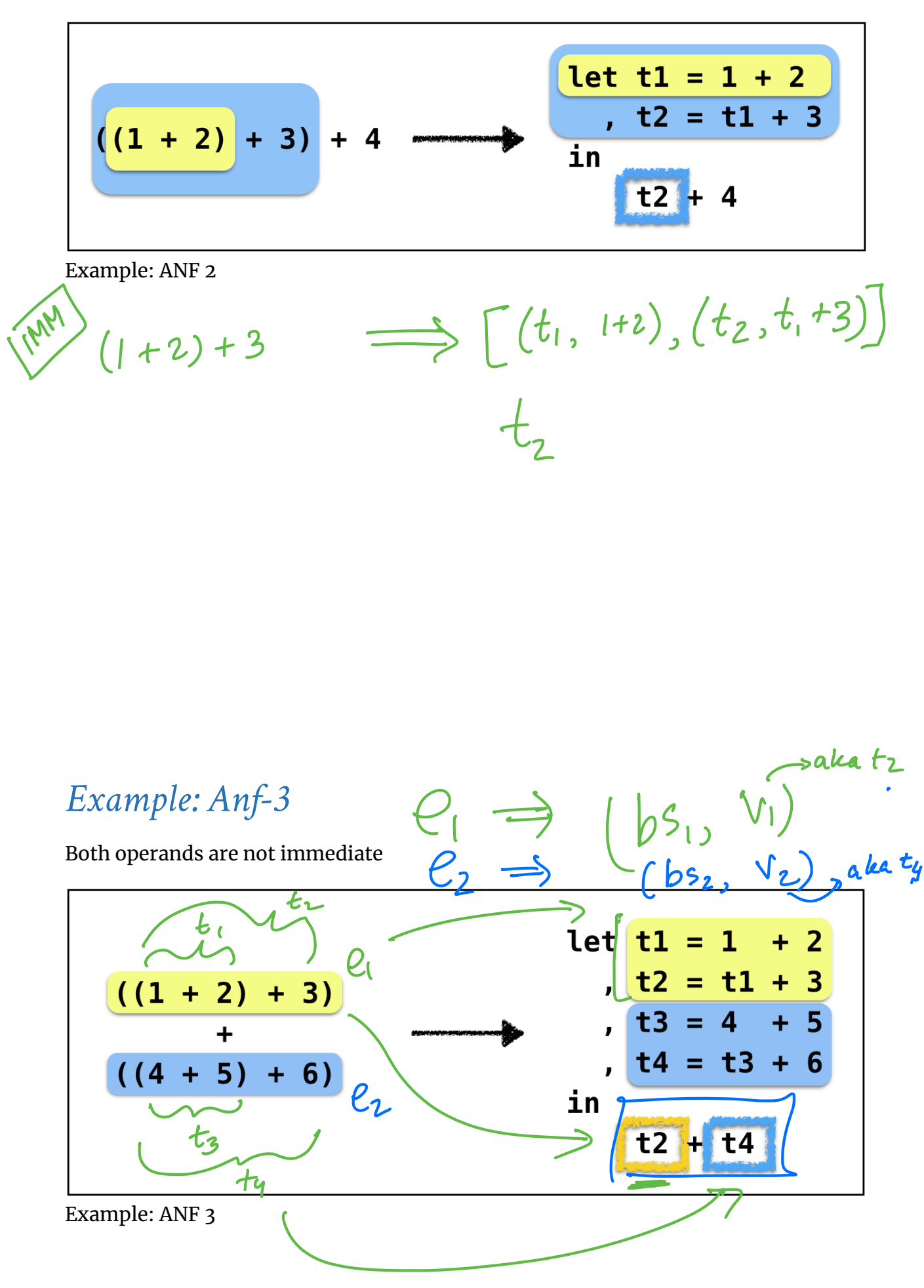

anf ( $Prim2 o e1 e2$ ) = lets ( $b1s + b2s$ ) (Prim2 o (Var v1) (Var v2)) **where**  $(b1s, v1) = imm e1$ (b2s,  $v2$ ) = imm e2 lets :: [(Id, AnfE)] -> AnfE -> AnfE  $lets [$   $e' = e$ lets  $((x,e):bs)$  e' = Let  $x$  e (lets bs e') Intuitively, lets *stitches* together a bunch of definitions:

lets [(x1, e1), (x2, e2), (x3, e3)] e ===> Let x1 e1 (Let x2 e2 (Let x3 e3 e))

*ANF Implementation: Let-bindings* el = makehwFe  $\mathcal{F},\,e$  ), t

ANF Strategy

- 1. **Invoke** imm on both the operands
- 2. **Concat** the let bindings
- 3. **Apply** the binary operator to the immediate values

Add $1(e)$   $[t = add1(e')]$ 

#### *ANF Implementation: Binary Operations*

Lets implement the above strategy

For Let just make sure we recursively anf the sub-expressions.

```
imm e@(If \_ \_ \_ ) = immExp e\mathsf{imm} \mathsf{eq}(\mathsf{Let} \_\ \_\ \_\ \) = \mathsf{immExp} \mathsf{e}immExp :: Expr -> ([(Id, AnfE)], ImmE)
immExp e = ([(t, e')], t)
   where
     e' = anfe t = makeFreshVar ()
```
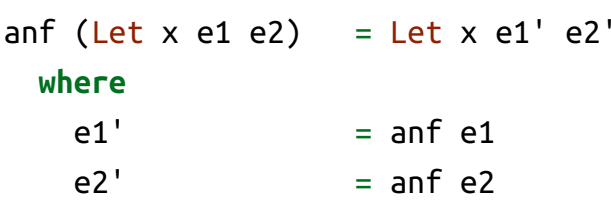

 $(2+3)*(6-1)$  $s_{\nu}$ 

#### *ANF Implementation: Branches*

```
anf :: Int -> BareE -> (Int, AnfE)
anf i (Number n l) = (i, Number n l)
anf i (Id x l) = (i, Id x l)
anf i (Let x \in b \in l) = (i'', \text{Let } x \in' b' \in l) where
    (i', e') = anfie
    (i'', b') = anf i' banf i (Prim2 o e1 e2 l) = (i'', lets (b1s ++ b2s) (Prim2 o e1' e2' 
l))
   where
    (i' , bls, el') = imm i el(i'', b2s, e2') = imm i' e2anf i (If c e1 e2 l) = (i''), lets bs (If c' e1' e2' l))
   where
    (i' , bs, c') = imm i c(i' , e1') = anf i' e1
    (i''), e2') = anf i'' e2
and
imm :: Int -> AnfE -> (Int, [(Id, AnfE)], ImmE)
imm i (Number n l) = (i , [], Number n l)
\lim_{\leftarrow} i \left( \text{Var } x l \right) = (i , [], \text{Var } x limm i (Prim2 o e1 e2 l) = (i''), bs, Var v l)
   where
    (i' , b1s, v1) = immi e1 (i'' , b2s, v2) = imm i' e2
    (i'')', v = fresh i'bs = b1s + b2s + f(v, Prim2 o v1 v2 l)imm i eq(If \_ \_ \_ \_ \_ \_ \_ \_ \_ \_ \_imm i e@(\text{Let } \_ \_ \_ \_ \_ \_ \}) = \text{immExp } i eimmExp :: Int -> BareE -> (Int, [(Id, AnfE)], ImmE)
immExp i e l = (i', bs, Var v ())
   where
    (i' , e') = \text{anf } i e(i', v) = fresh i'bs = [(v, e')]
```
Same principle applies to If

use anf to recursively transform the branches.

anf (If e1 e2 e3) = If e1' e2' e3' **where**  $e1'$  = anf  $e1$  $e2'$  = anf  $e2$  $e3'$  = anf  $e3$ 

#### *ANF: Making Arguments Immediate via imm*

The workhorse is the function

 $\text{imm}$  :: BareE -> ( $[(\text{Id}, \text{Anfe})]$ , ImmE)

which creates temporary variables to crunch an arbitrary Bare into an *immediate* value.

No need to create an variables if the expression is *already* immediate:

imm (Number  $n l$ ) = (  $[]$ , Number  $n l$ ) imm  $(Id \times l) = ([], Id \times l)$ 

The tricky case is when the expression has a primitive operation:

imm ( $Prim2 o e1 e2$ ) = ( $b1s + b2s + f(t, Prim2 o v1 v2)$ ] , Id t ) t = makeFreshVar ()  $(b1s, v1) = imm e1$  $(b2s, v2) = imm e2$ 

 $\ell$ et  $\alpha$  =  $\omega$ in  $k \nmid \zeta$ 4

Oh, what shall we do when:

 $imm (If e1 e2 e3) = ???$  $imm$  (Let  $x$  e1 e2) = ???

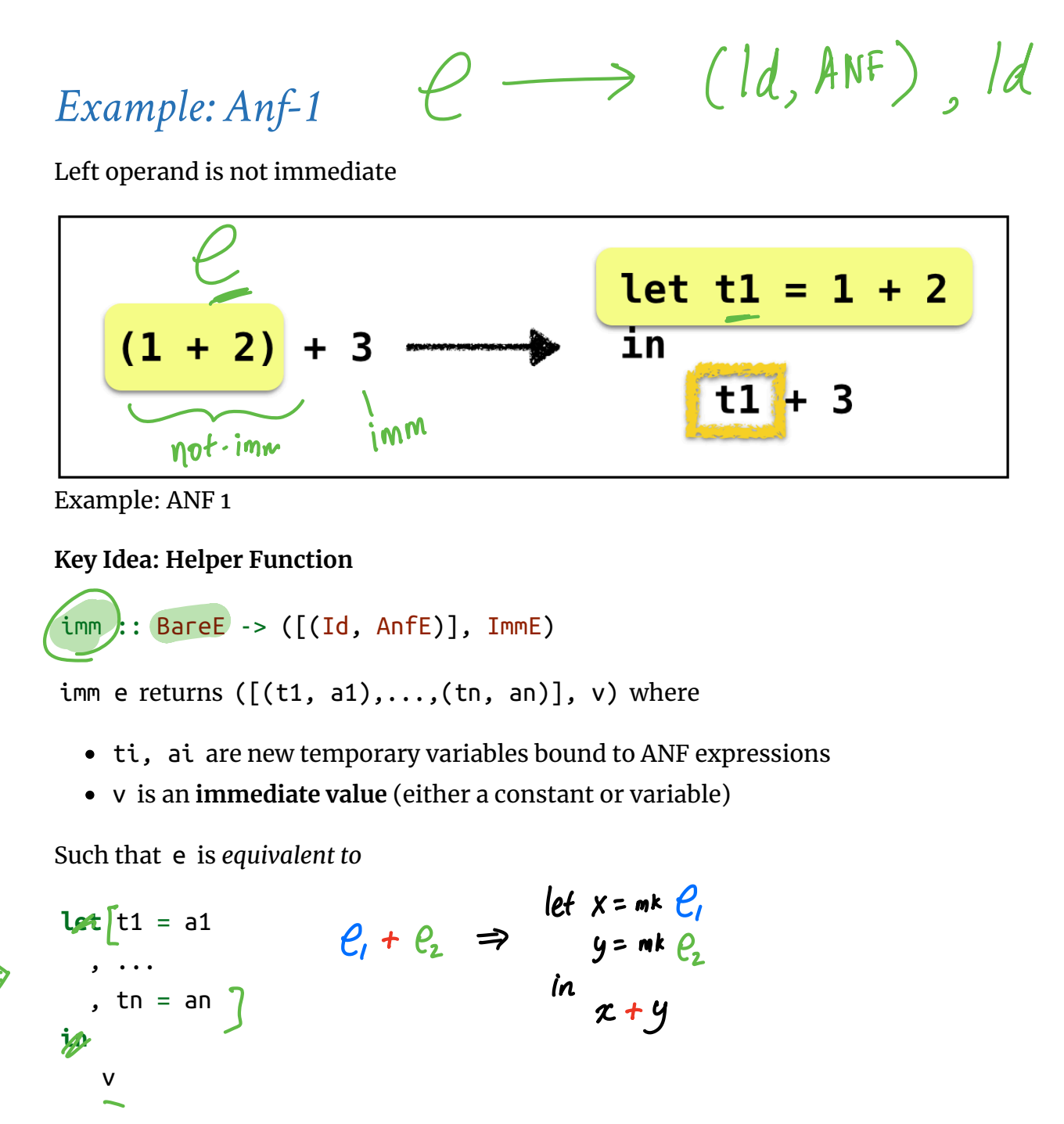

Lets look at some more example.

Lets look at an example for inspiration.

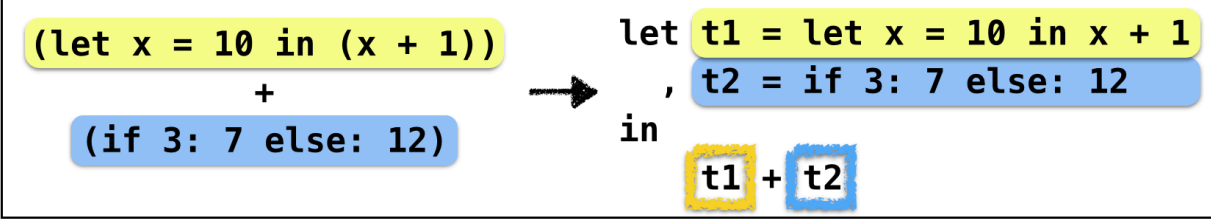

Example: ANF 4

That is, simply

- anf the relevant expressions,
- bind them to a fresh variable.

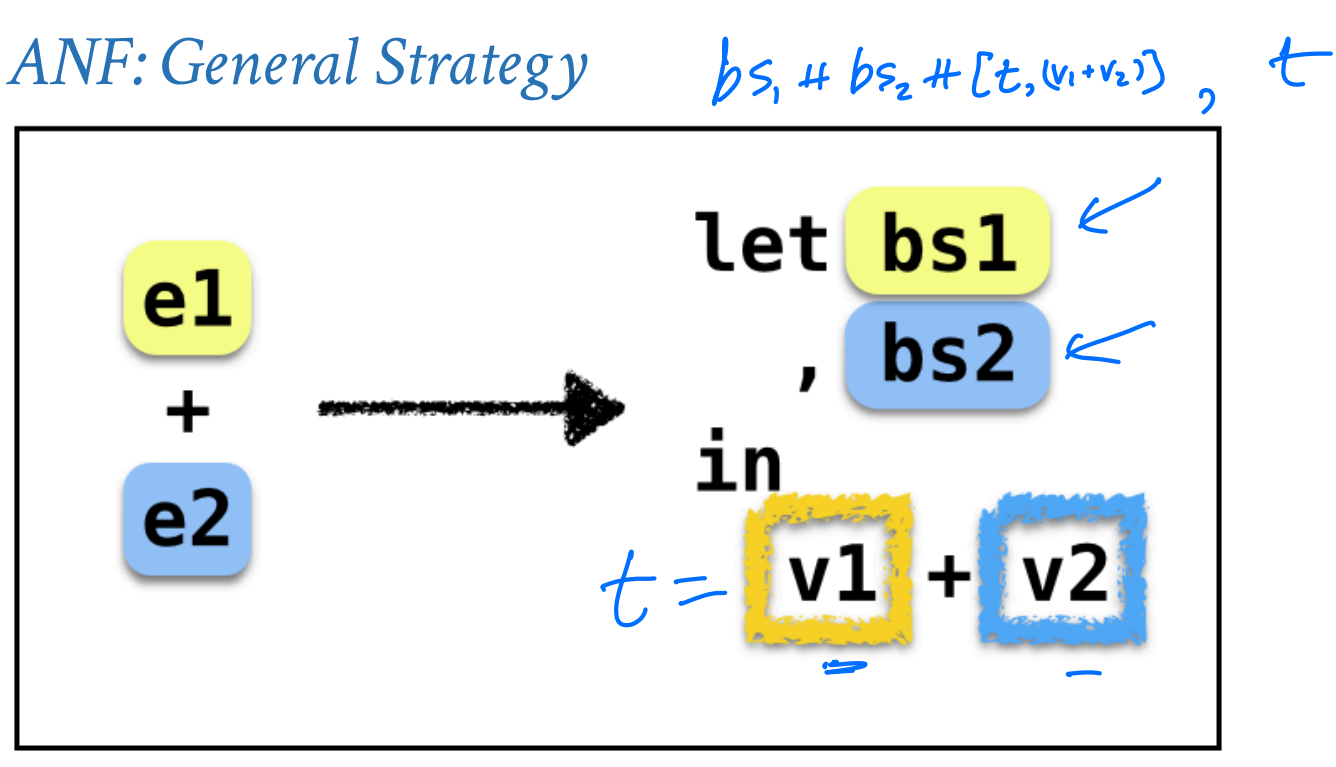

# *One last thing: Whats up with makeFreshVar ?*

Wait a minute, what is this magic **FRESH** ? How can we create **distinct** names out of thin air? (Sorry, no "global variables" in Haskell…) We will use a counter, but will **pass its value around**

*Just like doTag*

where now, the fresh function returns a *new counter* and a variable

e

$$
\begin{array}{ccc}\n& & & t_i = e_i \\
& \swarrow & & \downarrow \\
& & t_n = e_n\n\end{array}
$$

1

t

 $e_1 + e_2$ 

```
fresh :: Int -> (Int, Id)
fresh n = (n+1, "t" ++ show n)
```
**Note** this is super clunky. There *is* a really slick way to write the above code without the clutter of the *i* [but thats too much of a digression, but feel free to look it up](https://cseweb.ucsd.edu/classes/wi12/cse230-a/lectures/monads.html) yourself

where now, the fresh function returns a *new counter* and a variable

### *Recap and Summary*

Just created Boa with

- Branches (if -expressions)
- Binary Operators ( + , , etc.)

In the process of doing so, we will learned about

- **Intermediate Forms**
- **Normalization**

Specifically,

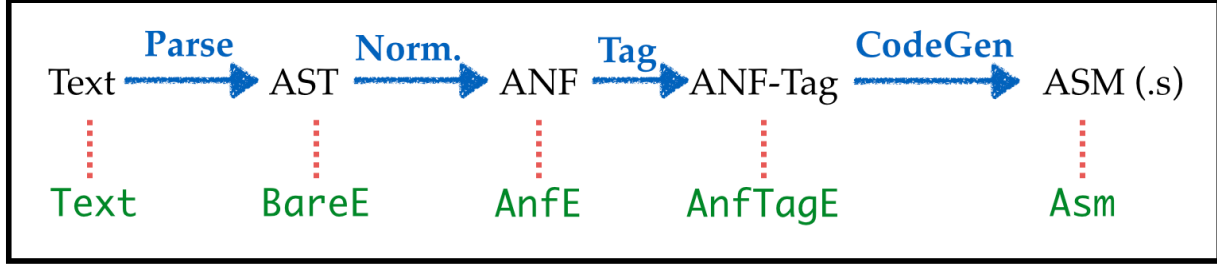

Compiler Pipeline with ANF

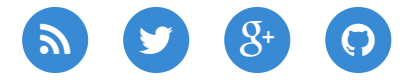

[Copyright © Ranjit Jhala 2016-21. Generated by](http://lucumr.pocoo.org/) [Hakyl](http://jaspervdj.be/hakyll)[l, template by Armin](http://lucumr.pocoo.org/) Ronacher, Please suggest fixes [here.](http://github.com/ucsd-cse131/sp21)